## Fiche interactive 2.1.1.

## 2.1. Comment l'entreprise produit-elle ?

Phrase du programme : Après avoir présenté la diversité des entreprises...

A partir des documents suivants, faites un cours pour des élèves de première pour la phrase précédente. Pour cela, vous déterminerez les questions à poser aux élèves et les réponses que vous y apporteriez.

Expliquez quels sont les objectifs de la séance pour l'élève en termes de connaissances et de savoir-faire.

Montrez, à partir des documents suivants, que les entreprises sont diverses à plusieurs titres.

Diaporama – Typologie des entreprises :

<http://ses-truffaut.jimdo.com/des-diaporamas/premi%C3%A8re/?logout=1>

Articles :

[http://www.lemonde.fr/economie/article/2014/03/01/a-ceralep-la-lutte-comme-memoire](http://www.lemonde.fr/economie/article/2014/03/01/a-ceralep-la-lutte-comme-memoire-d-entreprise_4374921_3234.html)[d-entreprise\\_4374921\\_3234.html](http://www.lemonde.fr/economie/article/2014/03/01/a-ceralep-la-lutte-comme-memoire-d-entreprise_4374921_3234.html)

[http://www.lemonde.fr/economie/article/2014/03/01/dans-une-scop-on-n-est-pas-qu-un](http://www.lemonde.fr/economie/article/2014/03/01/dans-une-scop-on-n-est-pas-qu-un-matricule_4374948_3234.html)[matricule\\_4374948\\_3234.html](http://www.lemonde.fr/economie/article/2014/03/01/dans-une-scop-on-n-est-pas-qu-un-matricule_4374948_3234.html)

Documents statistiques - Docs-stats-Chapitre 2-première.pdf – Doc. 1, 2, 3, 4 :

<http://ses-truffaut.jimdo.com/des-documents-statistiques/premi%C3%A8re/chapitre-2/>

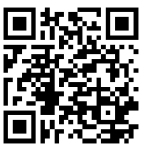